## 4

## Answers to Even-numbered Exercises

- 1. 2. List the commands you can use to perform these operations:
	- a. Make your home directory the working directory
	- b. Identify the working directory
	- a. **cd**; b. **pwd**
- 3. 4. The df utility displays all mounted filesystems along with information about each. Use the df utility with the **–h** (human-readable) option to answer the following questions.

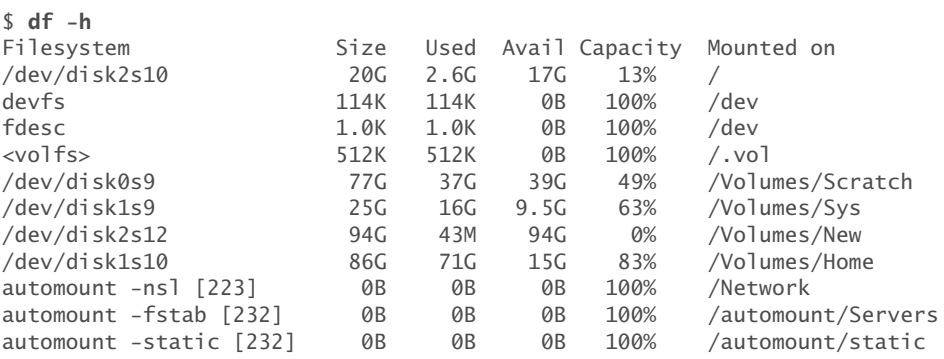

- a. How many filesystems are mounted on your Mac OS X system?
- b. Which filesystem stores your home directory?
- c. Assuming that your answer to exercise 4a is two or more, attempt to create a hard link to a file on another filesystem. What error message do you get? What happens when you attempt to create a symbolic link to the file instead?

Following are sample answers to these questions. Your answers will be different because your filesystem is different.

a. five; b. **/dev/disk2s10;** c. **ln**: **xxx: Cross-device link**. No problem creating a cross-device symbolic link.

5. 6. What are some of the differences between a Finder alias and a hard link or a symbolic link?

A Finder alias has traits of both hard and symbolic links. A Finder alias is like a hard link in that it points to the same file no matter where you move that file on the disk. A Finder alias is like a symbolic link in that it can point from one volume to another, and that it will not work if the target file is deleted.

7. 8. Suppose that a user belongs to a group that has all permissions on a file named **jobs\_list**, but the user, as the owner of the file, has no permissions. Describe which operations, if any, the user/owner can perform on **jobs\_list**. Which command can the user/owner give that will grant the user all permissions on the file?

Initially the user/owner cannot perform any operations involving the file, other than to use ls to list it. When the user/owner gives the following command, the user/owner can perform any operation involving the file:

\$ chmod u+rwx jobs\_list

10. Assume that you are given the directory structure shown in Figure 4-2 on page 73 and the following directory permissions:

d--x--x--- 3 max max 578 Mar 10 15:16 business drwxr-xr-x 2 max max 578 Mar 10 15:16 business/milk\_co

For each category of permissions—owner, group, and other—what happens when you run each of the following commands? Assume that the working directory is the parent of **correspond** and that the file **cheese\_co** is readable by everyone.

- a. **cd correspond/business/milk\_co**
- b. **ls –l correspond/business**
- c. **cat correspond/business/cheese\_co**
- a. owner: OK; group: OK; other: **Permission denied**
- b. owner, group, and other: **Permission denied**
- c. owner and group: OK; other: **Permission denied**

12. What does the **..** entry in a directory point to? What does this entry point to in the root (**/**) directory?

The **..** entry is a link to the parent directory. In the case of the root directory, there is no parent and the .. entry is a link to the root directory itself.

13. 14. Suppose that the working directory contains a single file named **andor**. What error message do you get when you run the following command line?

## \$ **mv andor and\/or**

Under what circumstances is it possible to run the command without producing an error?

```
$ mv andor and\/or
mv: rename andor to and/or: No such file or directory
$ mkdir and
$ mv andor and\/or
$ ls and
or
```
The backslash is superfluous.

15. 16. Explain the error messages displayed in the following sequence of commands:

```
$ ls -l
total 0
drwxrwxr-x 3 zach zach 102 Mar 2 17:57 dirtmp
$ ls dirtmp
$ rmdir dirtmp
rmdir: dirtmp: Directory not empty<br>$ rm dirtmp/*
rm: dirtmp/*: No such file or directory
```
There is a file whose name begins with a period (an invisible file) in the **dirtmp** directory. Use ls with the **–a** option to list the file. Remove the file, and then you will be able to remove the directory.

Answers to Even-numbered Exercises